## **Photoshop 2021 (Version 22.4) For Windows [March-2022]**

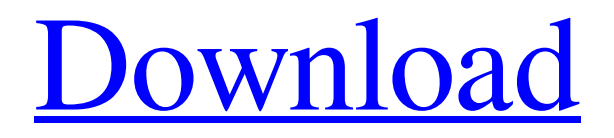

### **Photoshop 2021 (Version 22.4) For PC**

As a rule, Photoshop tends to be a bit of a heavyhanded application. If you're able to resist using Photoshop on your images, you can save money and use programs like Adobe Elements. It doesn't contain all the features that the Photoshop program has, but it can do a lot of the same things. For those who prefer the Windows, Mac, or Linux worlds, check out the list of recommended photo and image manipulation software in the beginning of this chapter. ## Retouching to Create a Photograph-Style Effect You often hear that people get good results using a photograph-style retouching technique that removes objects from a picture. Or, perhaps you've heard that you can create new looking photos through retouching. Maybe you've even seen an ad touting that a particular photo-editing software can make your photo look like a "real" photo. The truth is that the only thing making it seem like a real photo is the subject — it looks as if the subject is sitting on top of the background and is presented in a way that

is unfamiliar to most people. This kind of "realphoto" effect isn't as popular as it was even a couple of years ago. Retouching techniques that produce a photo-like look are often called photo-retouching, and they're mainly used to enhance real portraits and art photography. Retouching means improving images by removing unwanted parts or adding objects to them. ## Representing reality with bitmaps The one thing photo-retouching can't do is make a photograph look real. It isn't possible to photograph an object — for instance, a painting or a statue — and represent the object's reality. Instead, a photograph is a collection of bits and pieces — and a photograph is only a representation of reality. The fact that you can alter the bits to make it look more interesting is what photo-retouching is all about. Retouching is the adjustment of the original photo by creating extra details or shading the picture to emphasize the subject, which appears as if it's floating in a featureless background. Digital photography has advanced the technique of photoretouching tremendously. But you still have to do

## to Know the Basics When it comes to digital photoretouching, there are three basic steps involved: \* \*\*Take a picture:\*\* You can choose to be either

## **Photoshop 2021 (Version 22.4) Incl Product Key Free**

What's in Photoshop Elements 15? There are several features that you would expect to see in Photoshop Elements 15. Even though Photoshop Elements has been in the market for years, most people are not aware of some of these features that they need for editing and manipulation of images. If you are working on images that have been created with Photoshop or similar editing software, then you should start Photoshop Elements and understand what's in it. Photoshop Elements 15.9.0 Smart Fill In Photoshop Elements, the Smart Fill tool is used to fill in specific pixels without any color or pattern preselected. It works very well for solid colors and repeating patterns, but not for seamless pattern fill. The tool does not work with large amounts of data, and if you work with very large documents (greater than 10,000 pixels wide) you may not be able to

## work with large images. Unfortunately, there are no

pre-defined patterns available. However, the tool does allow you to choose from an extensive list of preset patterns. If you have access to these, you can use them for seamless pattern fills. However, you will need the Pattern Library to access the predefined patterns that are mentioned in the section below. Zoom Levels Zoom levels are much like layer levels. You can adjust the amount that a layer is zoomed in or out. You will need to add a new layer and add the zoom tool to this layer. Pelican: Pet Cloud Pelican: Pet Cloud Subtract Background Using the Lasso Tool You can select a specific area of an image that will be removed from a background. When you select the Lasso tool, you can select the area that you want to remove from the background, and then delete it. The Lasso tool allows you to make precise selections of a specific area of an image. It is an easy way to remove backgrounds, provide you with the correct amount of space or remove unwanted areas. You will have the option to crop the selected area from the background. There will be a small square with the image that you can

resize. You can rotate the crop box to make the crop square face in any direction. When you use the Lasso tool, you will also have the option to select a color or a pattern that will be used in the resulting selection. The resulting selection will be a681f4349e

### **Photoshop 2021 (Version 22.4)**

New Features in Adobe Creative Cloud 2019 Since you're already using Adobe Creative Cloud, you can expect some new features to roll out with the new release. They include: 3D widgets, interactive maps and advanced effects. A new content management system (CMS), allowing you to edit your website's webpages from Photoshop. New options to quickly browse and edit layers and effects. New features for AI, video, and 3D editing. Enhanced performance and interoperability with Microsoft products. And more. To learn more about Adobe Creative Cloud, visit the Adobe website. From there, tap the URL below to download a free trial version of the new software: RELATED: 5 Best Alternative to Photoshop RELATED: How to Convert PSD to JPEG for Free RELATED: 10 Adobe Photoshop Alternatives RELATED: Free Images to Use in Photoshop RELATED: Free Image Optimization Services RELATED: Best to Switch to Aged RELATED: How to Use Photoshop on a New

# Device RELATED: How to Use Photoshop on a

New Device RELATED: How to Use Photoshop on a New Device PSD to JPG How to Convert PSD to JPG Convert PSD to JPG What is it? PSD to JPG converter is one of the most popular online solutions for converting PSD files to JPG format without loss of quality. How does it work? PSD to JPG is one of the fastest online services for converting PSD into JPG. It allows you to save a huge amount of time on converting the images. PSD to JPG boasts of quick image converting and lossless result. The conversion is based on the layers so they won't be separated, therefore, be careful when using this software. It is extremely useful for batch converting PSD to JPG, as it allows you to pick the images as many as you want with a single click. Converting PSD to JPG is an easy process, the only things you need to do are to upload the images to the website, preview them, and then click the Convert button. There are multiple choices available for the format of the output JPG: 300 DPI

**What's New in the?**

Simple and noninvasive method for the detection of salmonella in raw and frozen pork by using a polymerase chain reaction assay. A simple and rapid method for the detection of salmonella in raw and frozen pork was developed using a polymerase chain reaction (PCR) assay. Pork meat products were inoculated with salmonella serotypes Kentucky (K) and Enteritidis (E). Total DNA was isolated from each product using the extraction procedure developed by Hollof et al. (1991, Journal of Clinical Microbiology, 29, 679-684), and each DNA template was subjected to PCR using two primers (CS-1, 5'-AACCGAAAGCGGGTGAAGAC-3'; CS-2, 5'-GCTTACGTTCTCCAACCCAC-3') to generate a 650-base pair (bp) DNA fragment specific for salmonella species. The PCR products were examined by agarose gel electrophoresis, and direct visualization of the PCR products using ethidium bromide (EtBr) staining revealed bright redstained bands indicating the presence of salmonella. Salmonella was detected in pork samples inoculated with strains K and E. If salmonella contamination occurred at a level of  $10(1)$  or  $10(2)$  cells/g raw

## pork, the PCR method was found to be approximately 10 times more sensitive than the method previously used by Hollof et al. (1991, Journal of Clinical Microbiology, 29, 679-684). In addition, no false-positive reaction was observed

even when a negative DNA template was used. However, in the case of frozen pork inoculated with strain K (10(3) cells/g), a cross-reaction was observed. This cross-reaction may be related to sequence homology of the primers to host DNA.Effective use of the words in a sentence Today we are going to talk about the effective use of words in a sentence. The words we can use in a sentence are depend on the situation you want to make the meaning clear. Effective use of words in a sentence helps in making the ideas clear for our readers. For example, in this sentence effective use of words can make the meaning clear of the lines. In this sentence if you remove the word 'big' the sentence would be inaccurate and there would be a meaning change in the sentence. The word 'beautiful

## **System Requirements:**

- Windows 10, 8.1, 7, Vista, XP SP2 or later -.NET Framework 4.6 or later - Internet Explorer 11 - Android: 5.0+ or later - iOS: 9.0+ or later - BlackBerry OS: 7.0+ or later - MS-DOS: Windows 95/98/Me/NT4/2000/XP - Mac OS: Mac OS X 10.9 or later - Tizen: Tizen 2

## Related links:

[https://www.uplandboro.org/sites/g/files/vyhlif5111/f/pages/press\\_release\\_for\\_2nd\\_ext\\_](https://www.uplandboro.org/sites/g/files/vyhlif5111/f/pages/press_release_for_2nd_ext_of_customer_support_1.pdf) of customer support 1.pdf [https://www.pelhamweb.com/sites/g/files/vyhlif4856/f/file/file/2016\\_abatement\\_form.p](https://www.pelhamweb.com/sites/g/files/vyhlif4856/f/file/file/2016_abatement_form.pdf) [df](https://www.pelhamweb.com/sites/g/files/vyhlif4856/f/file/file/2016_abatement_form.pdf) [https://zurisdream.com/wp](https://zurisdream.com/wp-content/uploads/2022/06/Adobe_Photoshop_2021_Version_222.pdf)[content/uploads/2022/06/Adobe\\_Photoshop\\_2021\\_Version\\_222.pdf](https://zurisdream.com/wp-content/uploads/2022/06/Adobe_Photoshop_2021_Version_222.pdf) <http://ideaboz.com/?p=30198> [https://www.uplandboro.org/sites/g/files/vyhlif5111/f/pages/press\\_release\\_for\\_2nd\\_ext\\_](https://www.uplandboro.org/sites/g/files/vyhlif5111/f/pages/press_release_for_2nd_ext_of_customer_support_1.pdf) of customer support 1.pdf <https://epicphotosbyjohn.com/wp-content/uploads/quabih.pdf> [https://vendredeslivres.com/wp](https://vendredeslivres.com/wp-content/uploads/2022/06/Photoshop_2021_Version_2251.pdf)[content/uploads/2022/06/Photoshop\\_2021\\_Version\\_2251.pdf](https://vendredeslivres.com/wp-content/uploads/2022/06/Photoshop_2021_Version_2251.pdf) <http://www.sexeib.org/?p=67221> <https://datcaemlakrehberi.com/?p=9031> <https://squalefishing.com/advert/adobe-photoshop-2022-version-23-1-march-2022/> [https://indiatownship.com/adobe-photoshop-2020-version-21-crack-serial-number-serial](https://indiatownship.com/adobe-photoshop-2020-version-21-crack-serial-number-serial-number-full-torrent-updated-2022/)[number-full-torrent-updated-2022/](https://indiatownship.com/adobe-photoshop-2020-version-21-crack-serial-number-serial-number-full-torrent-updated-2022/) <https://ssw.smith.edu/system/files/webform/phdref/yurymar260.pdf>

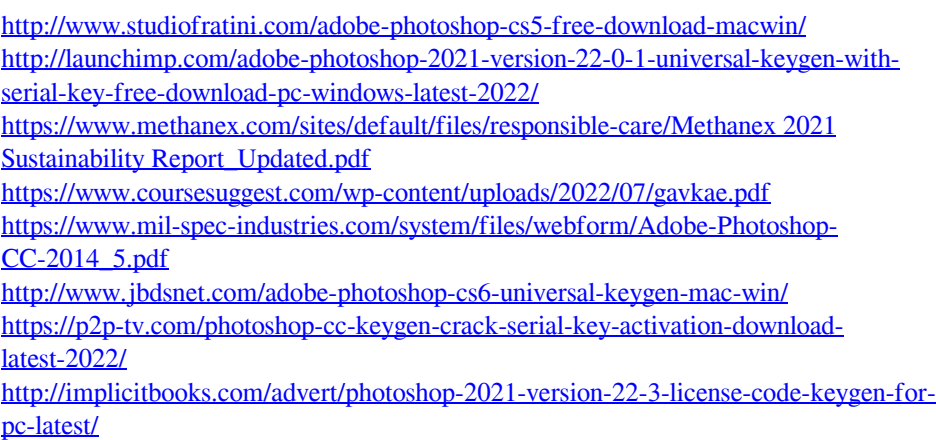